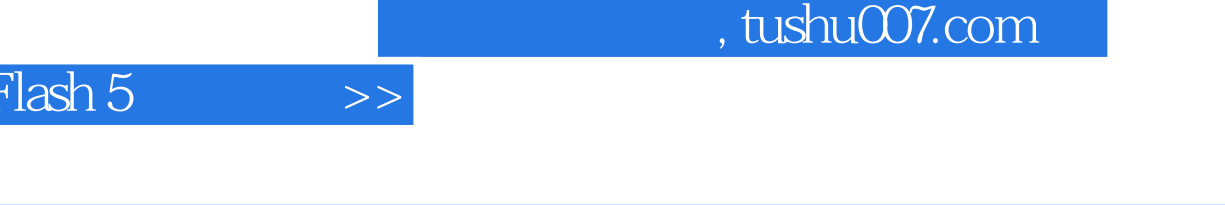

- $<<$ Flash 5  $>>$
- 13 ISBN 9787505366992
- 10 ISBN 7505366998

出版时间:2001-6

页数:497

 $\vert$  <<  $\vert$ 

字数:838

extended by PDF and the PDF

更多资源请访问:http://www.tushu007.com

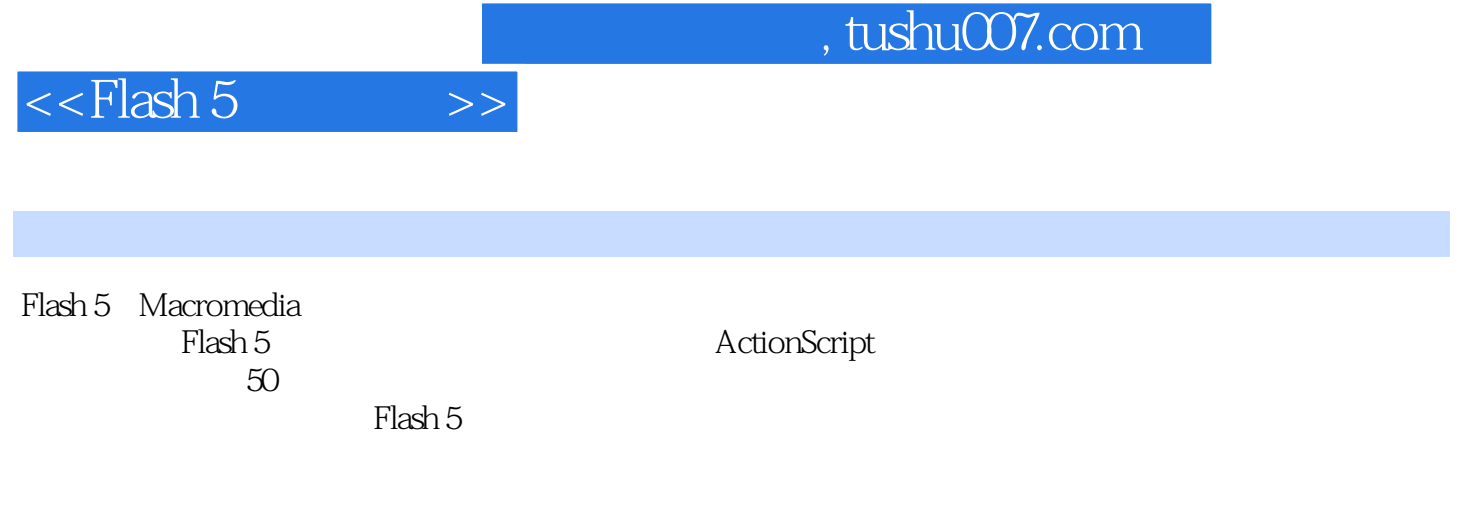

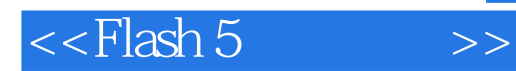

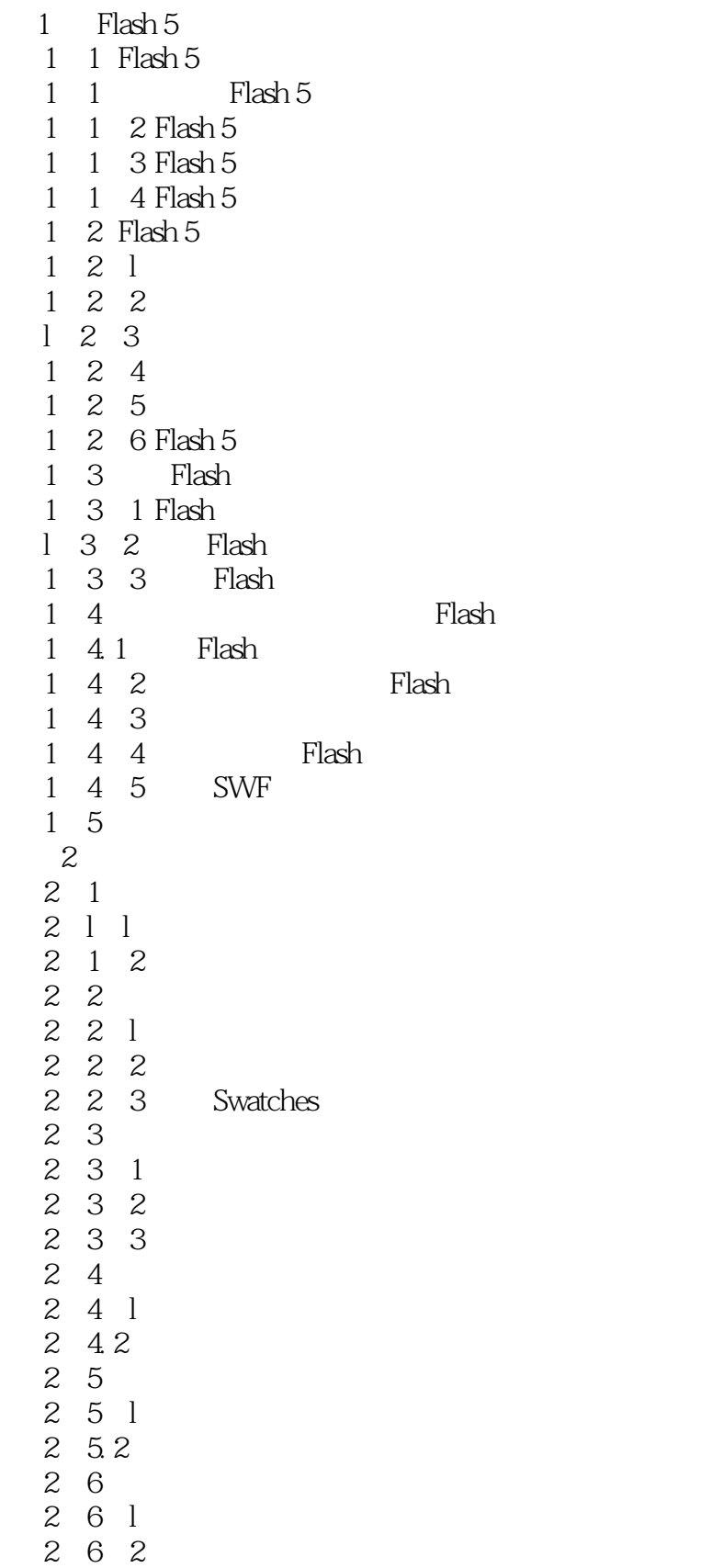

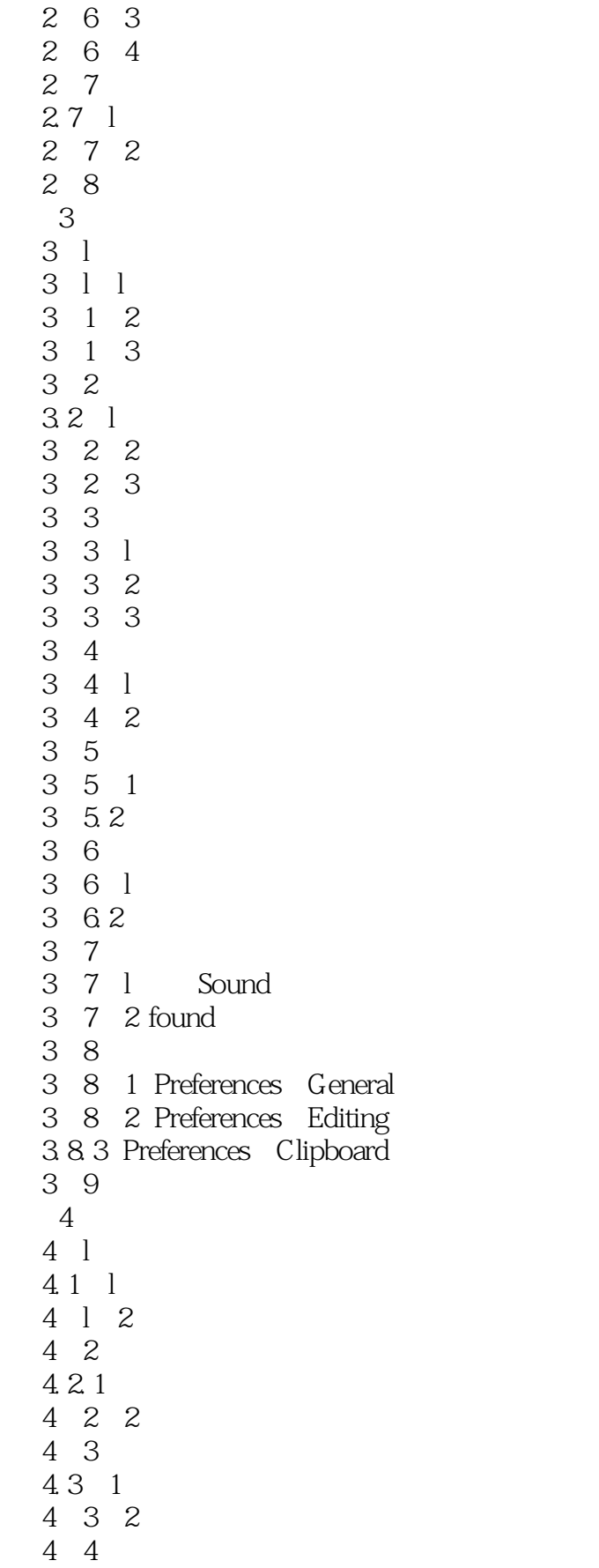

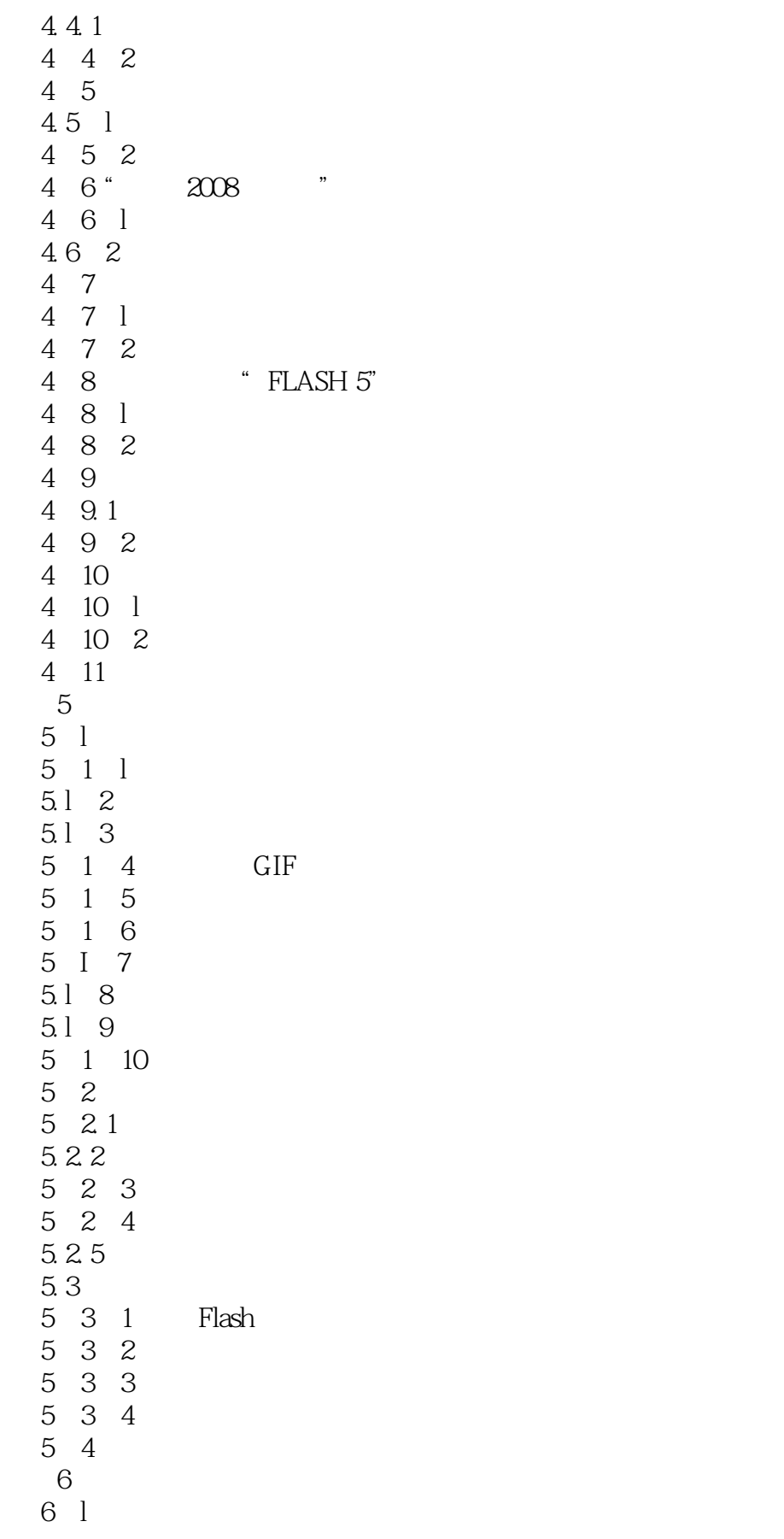

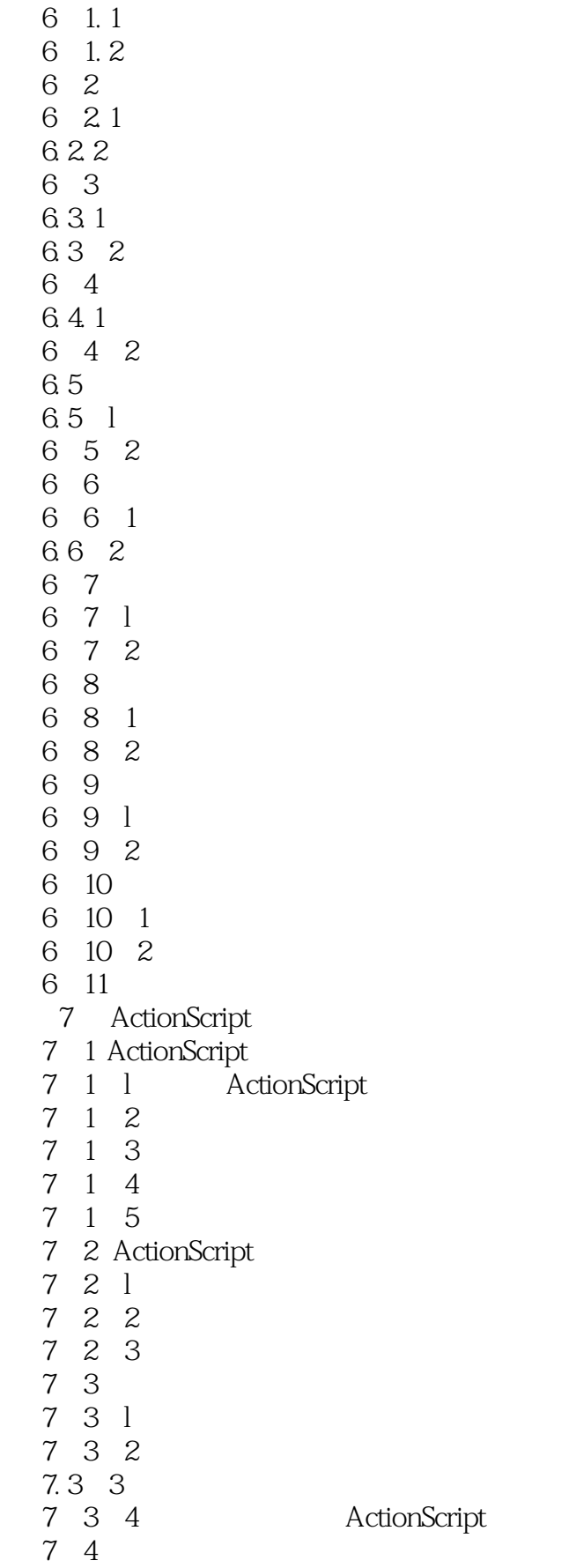

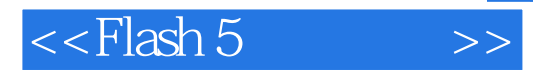

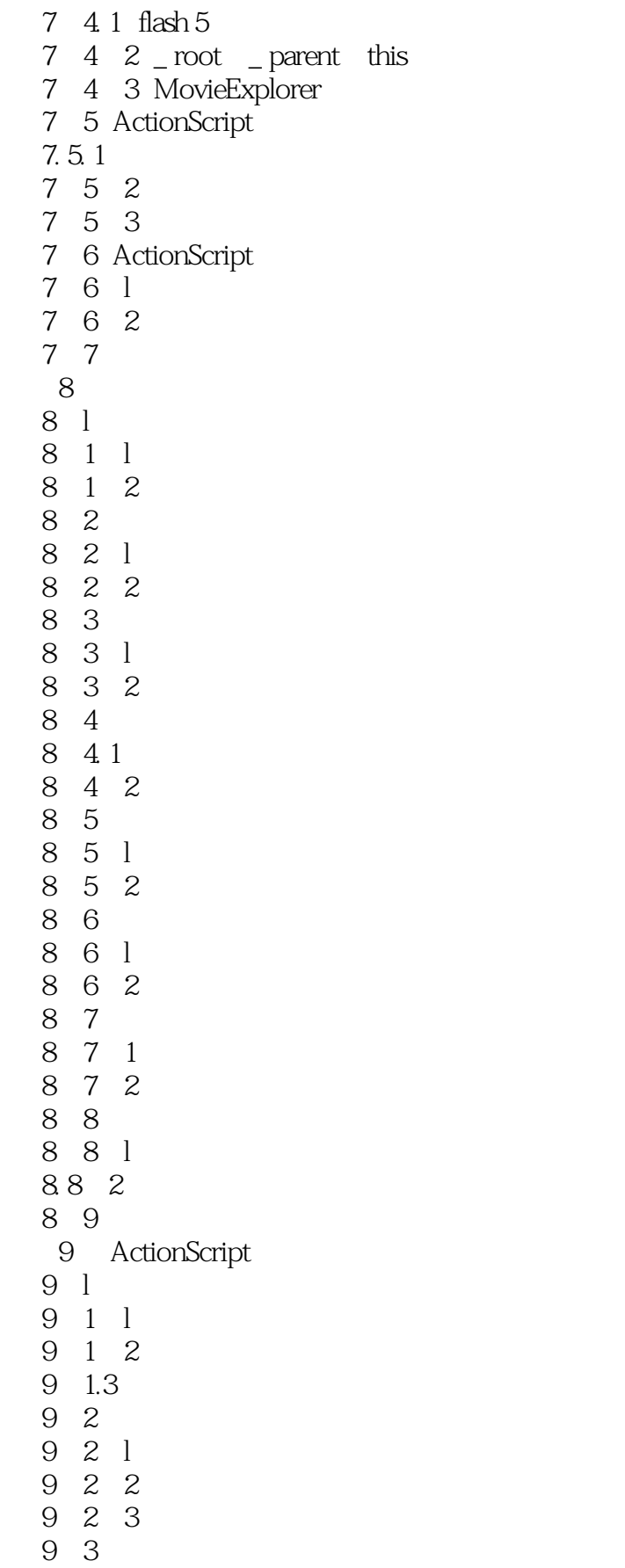

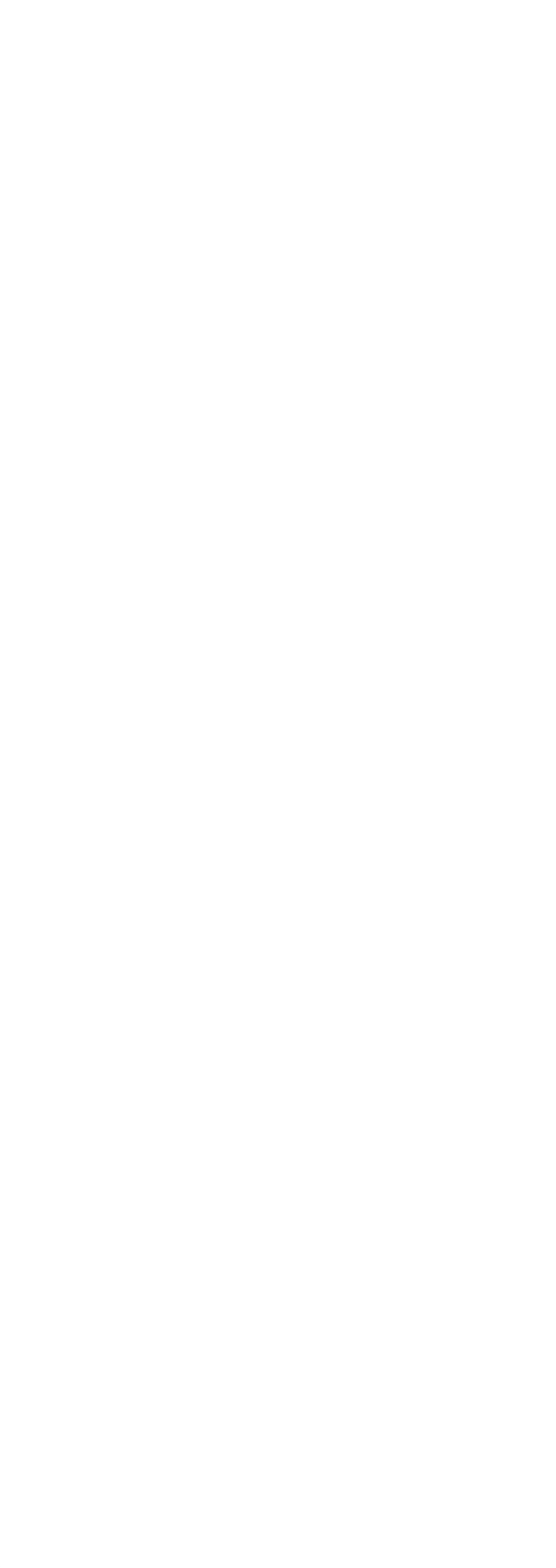

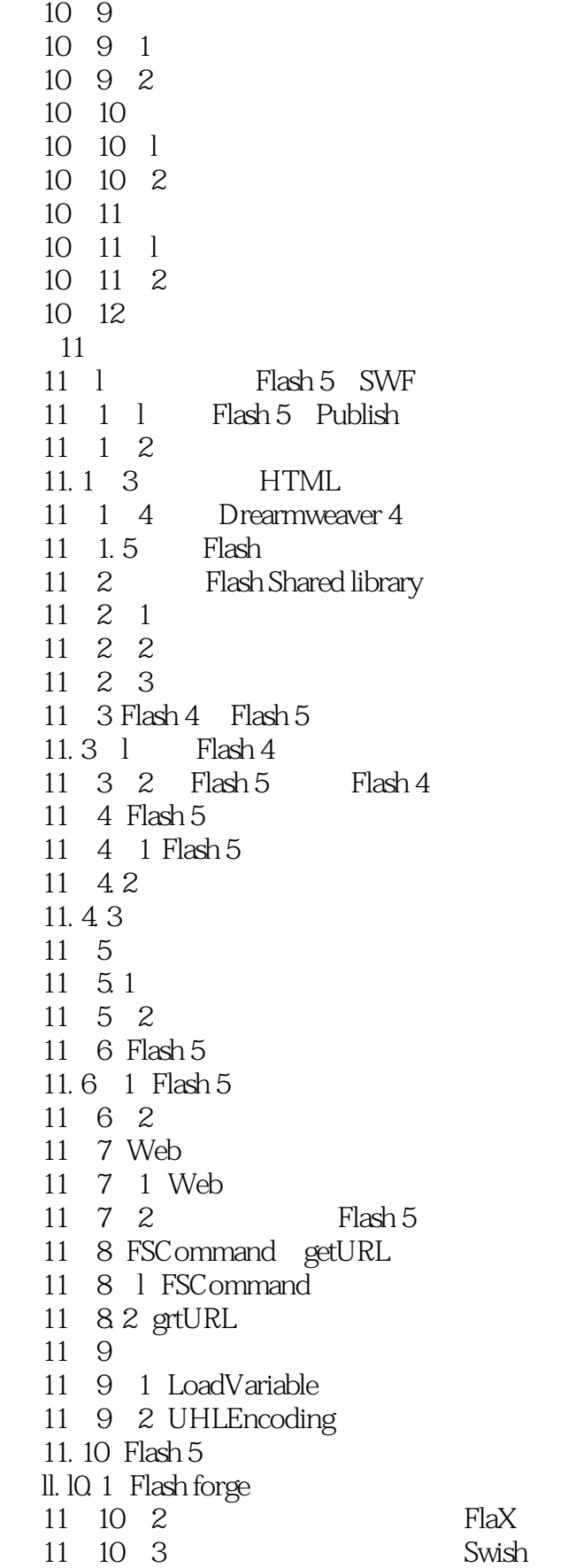

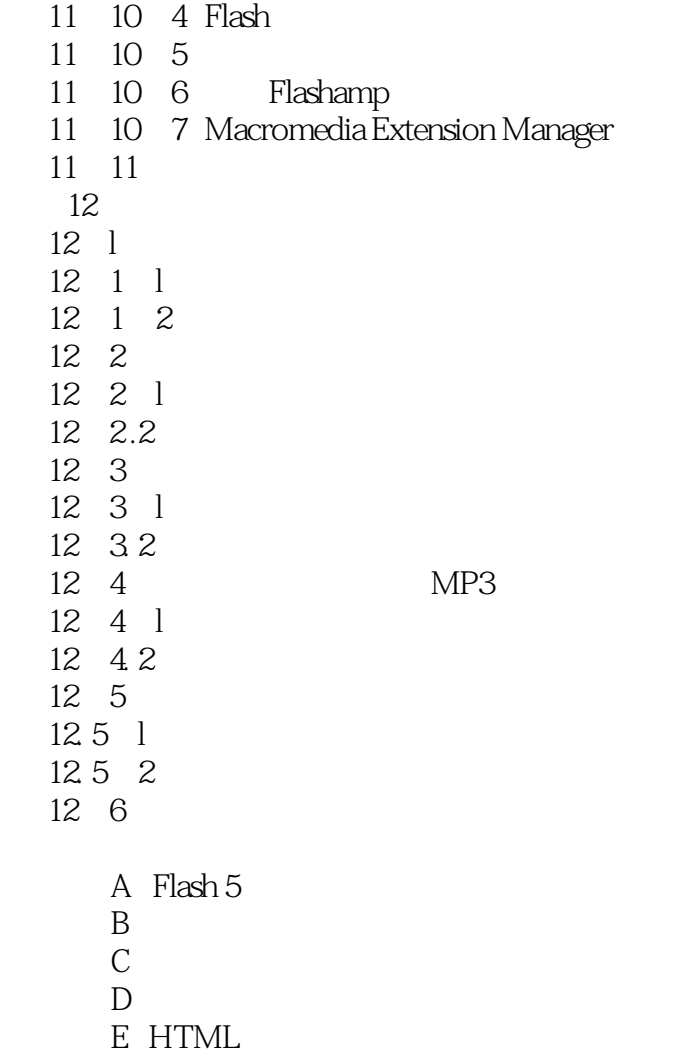

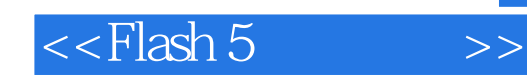

本站所提供下载的PDF图书仅提供预览和简介,请支持正版图书。

更多资源请访问:http://www.tushu007.com